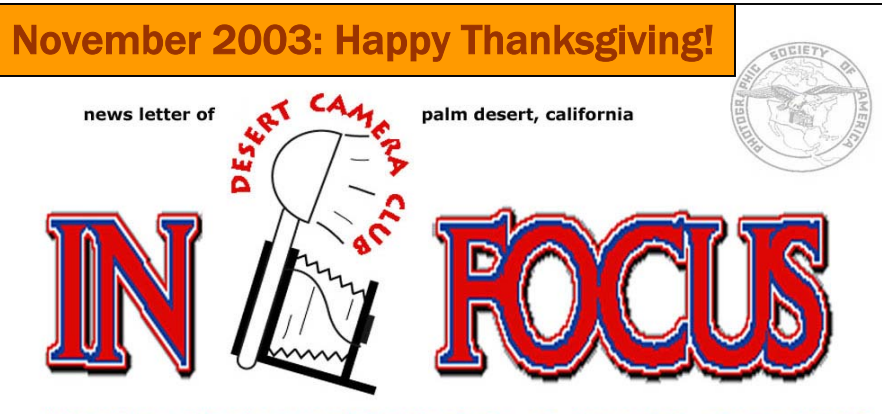

Member Photographic Society of America since 1982<br>Award: Best Use of Color for a Small Club Newsletter, 2001

**November 25: NO Competition!! MEMBERS' SHOW AND TELL!!! Bring your images on a soundtrack or narrative (optional) – show us what you love doing with your camera! Prints also welcome. See below for details.**

# November's Program is YOU!

 The program for November 25 will follow the tradition begun last year, with the popular "Members Show and Tell." Bring your images on a CD and Joe will plug it into our digital projector. If you are unable to put your images on a CD and would rather bring prints, then please limit your images to no more than 6-8. These can be any number of photos of your choosing, as long as you can get through your program in 6 minutes or less (that's a lot more time than it may sound like!).

 If you are using a CD, you can add a soundtrack, narrate the slides or use a recorded voice-over, or just show us your great shots! They can be anything you like -- pictures of your grandkids, a journey through your evolution as a photographer, your summer vacation, a digital process that intrigues you, your daughter's wedding -- as long as you took the photos yourself, they are suitable for general viewing, and you won't be entering the same images into club competition this season! (Previously entered images may be included, and there is no age limit on the photos!) Be creative and have fun!<br>symmetric contraction contraction contraction contraction contraction contraction contraction

**THE DESERT CAMERA CLUB is proud to announce our 2004 Weekend Seminar: MACRO PHOTOGRAPHY with renowned**

**professional photographer, writer and photo workshop leader NANCY ROTENBERG March 6-7, 2004. Registration forms available at club meetings and by email. Sunday "Day in the Field" limited to 20 participants, so sign up early! For more about Nancy, visit her website: [www.Naturaltapestries.com](http://www.naturaltapestries.com/)**

*Upcoming Events:*

*Nov 2: LA Zoo Photo Day.* 

*Nov 8: S4C Competition, Rosemead*

*Nov 18: DIPSIG*

*Nov 25: No Competition. Program: Members' Show and Tell*

*Dec 6: S4C Competition, Rosemead*

*December 9: SPECIAL DATE! DIPSIG Meeting*

*December 16 SPECIAL DATE! Full Competition! Judge: Carolyn Redman Regular Categories: NATURE, OPEN Rotating: TRAVEL Creative: MULTIPLES Special Project: TBA Year-End: RECYCLE BIN (Any entry from 2003 that didn't win)*

*December 25-January 1: Happy Holidays, Take Lots of Pictures!*

*January 10: S4C Competition* 

*January 20: DIPSIG*

*January 27: Regular Meeting Program and Competition A Different Perspective Black & White Essence of Fall* 

*January 31: S4C Roundup Program, Rosem[ead.](http://www.s4c-photo.org/) See [www.S4C](http://www.s4c-photo.org/)-photo.org for more.*

*Inside This Issue:*

*Oct Competition Results p 2 Dec. Competition Subjects p2 From The President's Desk p 3 S4CNews & Information pp 2-4 Digital Page p4 October Winning Images, pt1 5-6 Members' Page p 7 Board Members, directions p 8* 

Nature will bear the closest inspection. She invites us to lay our eye level with her smallest leaf, and take an insect view of its plain. *~Henry David Thoreau*

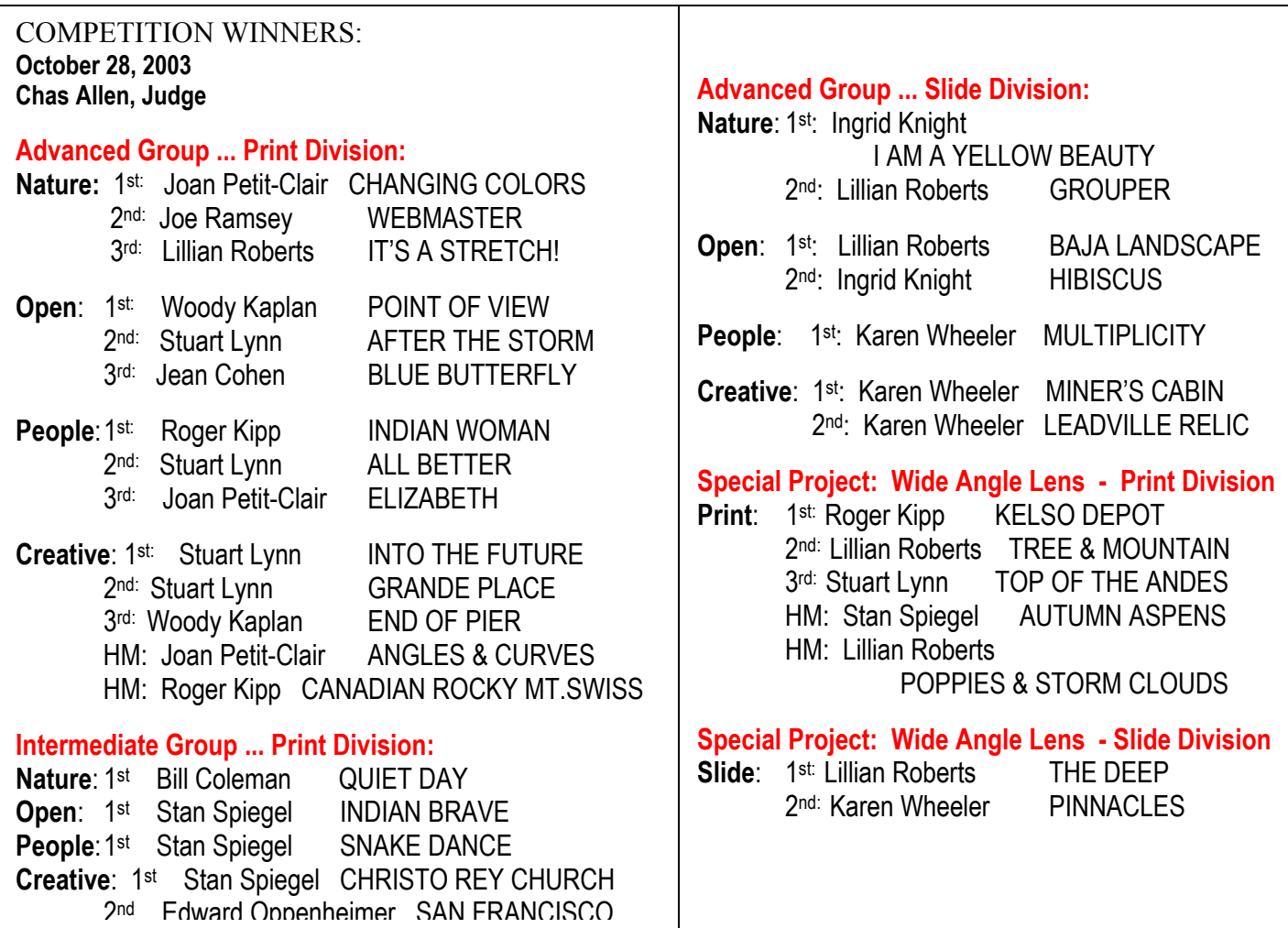

#### **December's Creative Category – Multiples**

 For December, you are to creatively explore "Multiples" – Use your imagination. Multiple Exposures could mean double images, multiple exposures that are deliberate or accidental masterpieces, no digital additions are allowed. All multiple images must be camera generated.

You can do this using a repetitive subject (groups, arrangements, etc), sequence, or any other creative way you can think of.

The original multiple image must be single frame on film or if using a digital camera, on a memory card. No PhotoShop layers are allowed.

#### **Rotating Category for December – The Recycle Bin**

 For the month of December, as the Rotating Category, we have added "The Recycle Bin." What this means is, any single entry that you entered into any competition during 2003 but did not earn a ribbon, is illegible to enter "The Recycle Bin."

 You may enter the original image, or you may make any minor corrections that the judge suggested at the time of judging, and then enter the corrected image in the Recycle Bin category. On the back of your print, or a corner of your slide mount, please put the month you originally entered it.

Join us **November 8** for **S4C Competition** in Rosemead! Competition Divisions this month are: Color Slide (OPEN); "Creative" (Altered Reality); Nature – General; Nature – Authentic Wildlife; Photo Travel and Photojournalism. Each participant may enter up to 2 slides in each division. No age limit on the images, no geographic limit in Photo Travel, and no limit on what you can learn by observing! Email Lillian: [DstCameraClub1@aol.com](mailto:DstCameraClub1@aol.com) and we'll organize a carpool! You are welcome even if you don't wish to compete; you may compete even if you don't wish to attend.

#### **From The Presidents' Desk** 3

*Joe Ramsey* 

### **IT'S COMING, IT'S COMING, IN FACT IT'S ALREADY HERE!!!!!**

Everywhere one looks in photographic magazines, galleries, news photos, ad-

vertisements, personal photos, its presence is seen. From unassuming beginnings only a few years ago its momentum and growth has astounded industry observers. The changes were anticipated but not the pace, the most rapid of any development in the photo industry. It has grown to such a behemoth that it can't be ignored. Yes, I'm talking about the digital revolution. For the first time this December sales of digital cameras are expected to exceed sales of film cameras. And the trend will not stop. There are bigger, better, more affordable cameras just over the horizon.

 Major corporations are converting their inhouse photo operations from film to digital. Last March at a Photoshop World workshop we were given a calendar produced by Kraft Foods for their main clients. All the product illustrations were made using digital photos. Their Photo Manager told us Kraft's studio and equipment had been totally converted to digital and all c orpo rate divisions were using digital. They and other advertisers like digital for image control and the immediate feed back provided not to mention the reduced space required to store thousands of files (photos).

 Kodak Corp. recently announced a major change in emphasis from film to digital imaging and will be transferring or laying off many current employees. Both Kodak and Fuji already have hundreds of mall kiosks where customers can take their photo CD's to make digital prints. Others will be on line in the near future.

 Those who have already taken the plunge to digital are enjoying at least some of the same, if not all, of the benefits as 'big boys'. But we also know others who have hesitated for whatever reasons. Consider this if you prefer to shoot film. When you take your next roll of film for developing go to a lab that can make Photo CD's in addition to developing and making your prints. Be sure to ask for the highest resolution images otherwise some usefulness will be lost. Select one or two for enlargements then take the CD back to the lab to print them. It is a way to ease into digital or at least give it a thorough test to decide where you want to go photographically. To be sure, film will be with us for a long time to come but the advantages of processing your own digital images from clicking the shutter to final print can be very convenient and rewarding.

#### **S4C Report** *Lillian Roberts*

 On Oct 11 I attended the season's first S4C meeting. I brought back information and a new enthusiasm for photographic competition. I hope that many of you will enter images in the future. Below are some basic pointers for preparing your entry.

S4C follows PSA guidelines for eligible images. These are always available at [www.psa-photo.org](http://www.psa-photo.org/) and are printed from time to time in the PSA Bulletin. If the guidelines seem vague, they are. This of Color Slide and Color Print as "OPEN."

#### \_\_Monthly **Slide Divisions** are:

**Club Color**  $(CC)$  **– 4 images from 4 members of a club. Individual Color**  $(IC) - 2$  **images per entrant.** (In both cases, "Color" may be interpreted as our "Open" category.) **Photo Travel (PT), Photojournalism (PJ), Nature – Open (NO)** and **Nature – Wildlife (NW)** – 2 images per entrant.

\_\_**Prints** run every other month, Oct – Dec – Feb etc. Each entrant may submit up to 4 prints in each section. Sections are: Large Color: image size larger than  $8x10$ ", mount size up to 16x20. Subject matter and alterations are wide open, as long as it remains in 2 dimensions. Subject and technique are open. **Small Color:** Prints 8x10 or smaller, mount 11x14 or less. **Monochrome:** Images any size, mounts up to 16x20.

\_\_**Creative Slides** run every other month, alternating with Prints. "Creative" is defined loosely as "Altered Reality." This may mean an abstract shot of a person or object, reflections, double exposures, sandwiched slides, digital manipulation, hand coloring, painting with light… if you think it up and it fits the projector, it qualifies! Creative images are also eligible for entry into the various Color Divisions.

\_\_Digitally captured images are welcome in all Divisions. There is no age restriction on the slides – any images taken by you during your lifetime is eligible, within Division guidelines.

New members enter in Skill Level "B" unless they request to start in "A."

Each member is assigned a personal number that must be on the label of each slide, along with some other basic information. While not required, I strongly urge you to attend the meeting at which you first compete. Not only will you get a lot more out of the experience, but you'll understand the process much better.

NEWSLETTER NEWS: PSA awarded IN FOCUS a special Creative Award for Best Member News for 2002-2003! They especially praised our use of winning images in the newsletter. This year you'll see a few changes in response to some of the other input we got.

**DUES ARE DUE!** It's that time of year again! Please fill out the membership renewal form enclosed with this issue (emailed separately for those on the electronic list) and return to Joan with your check!

While you're at it, mark your calendar for the club's **Annual Awards Banquet** January 10**!** Have fun with friends, win great raffle prizes, and see the year's "best of the best" images – including yours! Sign up early, make the check separate from your dues, but make both out to Desert Camera Club. You may give it to Joan at the next meeting, or mail it to her at the address on the membership renewal form. Your prompt response helps us plan ahead, and will be greatly appreciated!

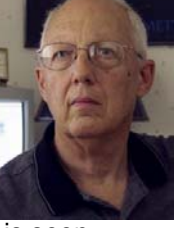

#### *Report on October DIPSIG MEETING (Jerry Dupree)*

At the October meeting of the Digital Imaging Photography Special Interest Group, Club President Joe Ramsey gave a presentation on portrait retouching. He demonstrated some of the processes using a duplicate layer to remove lines, blemishes, lighten teeth, remove wrinkles, and color hair.

Body contours can be adjusted with the *liquefy* tool, wrinkles and blemishes can be removed with the clone tool or the healing and patch tools in Photoshop 7.0. Teeth can be lightened by selecting the teeth to make a mask and by using the *desaturate* function.

By overlaying a duplicate layer many touchup functions can be accomplished with the brush tool to reveal or enhance by painting with white or black.

It's like performing virtual plastic surgery and it is possible to take years off of a person's face, or remove unfortunate scars and blemishes. Many creative digital enhancements can be done using Photoshop or Photoshop Elements.

## *DIGITAL NEWS:* **DIPSIG MEETINGS AND E-FOCUS ANNOUNCEMENT**

#### **Next Month's DIPSIG Meeting**  (Joe Ramsey)

#### PORTRAIT RETOUCHING REVISITED

Last month's presenter (Stuart Lynn) for our new "How I Used Photoshop" feature was unable to make his presentation (his grandchildren took priority for some reason!). He promises on a stack of Photoshop CD's that he will deliver it this month at our November meeting. The subject is *Using Photoshop to Improve Portraits.* This will take us beyond what we discussed at the last meeting.

**d DIPSIG members are invited to bring an red all of the Photo Retouching techniques cove our portrait techniques that we can all learn. Y** may be either a print or on a CD. **discuss a portrait that was processed in Photoshop or Photoshop Elements using any or in last month's meeting or even using new** 

masking for portrait retouching and other purposes. Stuart and Joe will also explore the use of layer

**rank Sinatra at cords to Courtyard Marriott, F Cook, November 18, 6:30 PM. As always practice images will be available on CD at the meeting. Bring laptops and power** 

#### **Announcing** *E-Focus* (Stuart Lynn)

**As was discussed at this month's club meeting, that portion of the Newsletter that addresses topics solely of interest to digital photographers will from now on** *only* **be distributed by email in electronic form. Those club members who only receive their Newsletter in print, therefore, will not receive this section of the Newsletter. However, they will continue to receive the rest of the Newsletter in traditional print form.** 

The underlying assumption is that anyone interested in digital photography is able to receive email.

This electronically distributed digital section of the Newsletter will in fact appear as a separate publication and will be distributed on its own schedule even to those members who now receive the regular Newsletter in electronic form. It will be called "*E-Focus*" to distinguish it from the regular Newsletter ("In Focus"). You should receive the first issue shortly.

*E-Focus* will be distributed only in pdf (Acrobat) format. It will not be distributed in Word format. The Acrobat reader required to read this pdf format can be downloaded for free from [http://www.adobe.com](http://www.adobe.com/). Any member who has difficulty in this regard should feel free to contact me at  $mslynn@mac.com$  or by phone at 760-322-4783.

General articles of interest to all photographers, including announcements of times of DIPSIG meetings, will continue to be included in the regular Newsletter. Feedback on suggestions for *E-Focus* and contributions are always welcome.

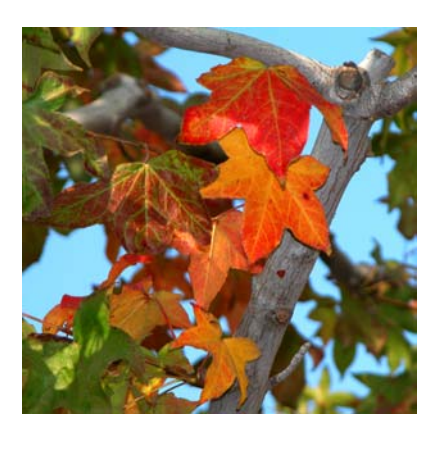

**Intermediate Div. Prints**

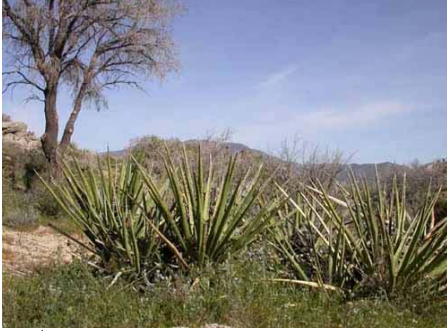

**1st: Bill Coleman, QUIET DAY**

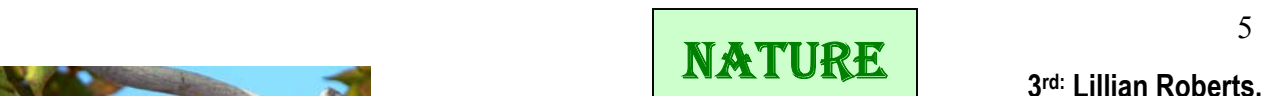

## **Advanced Div. Prints**

**2nd: Joe Ramsey, WEBMASTER** 

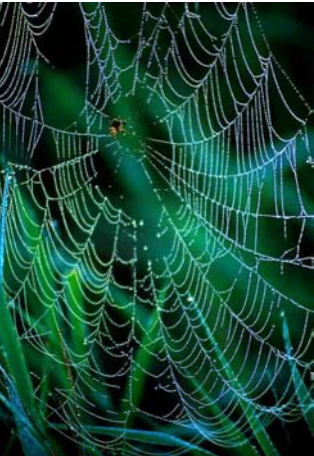

**Adv. Div. Slides**

#### **3rd: Lillian Roberts, IT'S A STRETCH!**

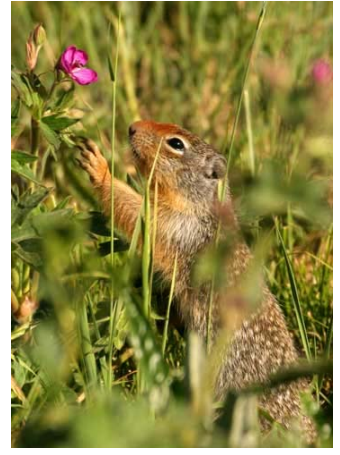

#### **1st: Ingrid Knight, I AM A YELLOW BEAUTY**

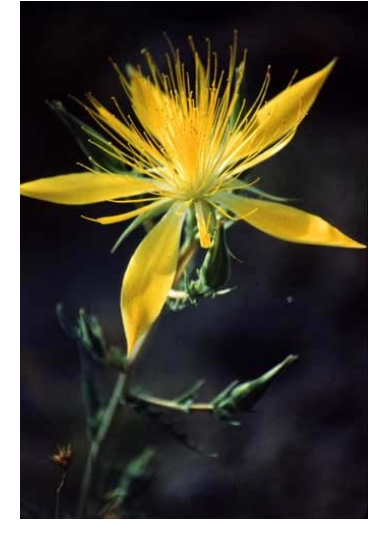

OPEN

**1st: Woody Kaplan POINT OF VIEW** 

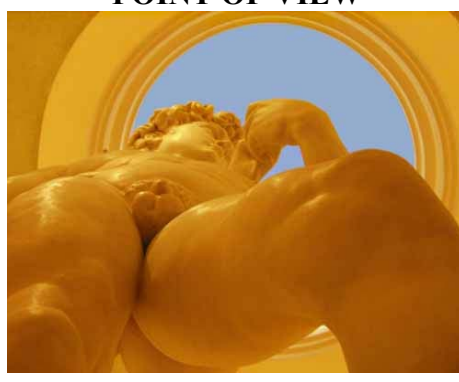

**Advanced Div. Prints**

**2nd: Stuart Lynn AFTER THE STORM** 

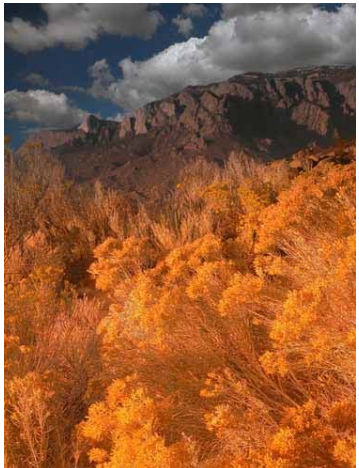

**3rd: Jean Cohen BLUE BUTTERFLY** 

**(Image Not Available)** 

# **Oct Winners,** *cont* **Intermediate Prints**

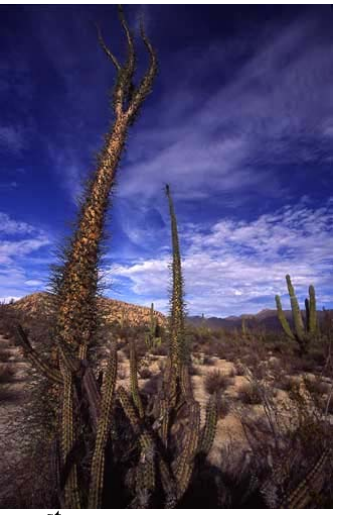

**BAJA LANDSCAPE**

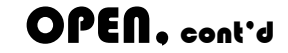

## **Slides: Advanced**

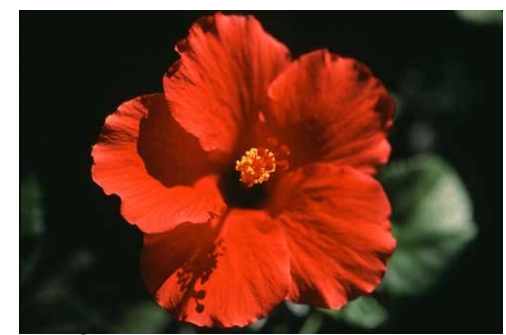

**1<sup>st</sup>: Lillian Roberts 1 <b>2<sup>nd</sup>: Ingrid Knight, HIBISCUS 1 Stan Spieger INDIAN BRAVE** 

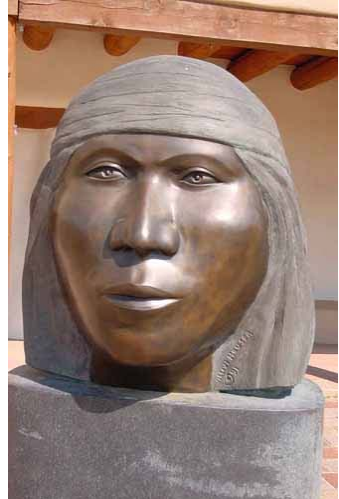

**1st: Stan Spiegel** 

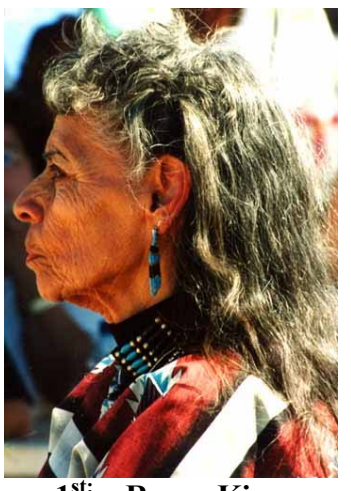

**1st: Roger Kipp INDIAN WOMAN**

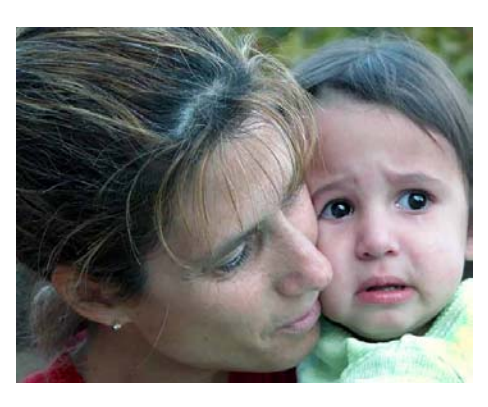

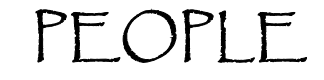

## **Prints: Intermediate**

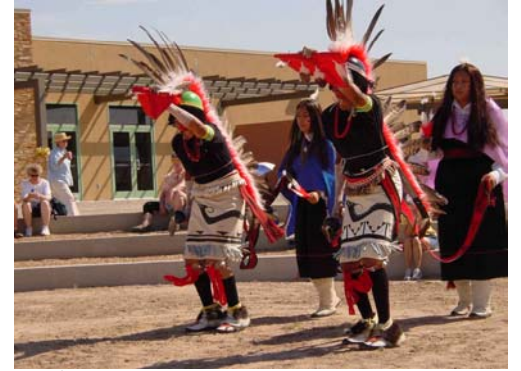

**1st Stan Spiegel, SNAKE DANCE**

**Slides: Advanced 1st: Karen Wheeler, MULTIPLICITY (Image Not Available)**

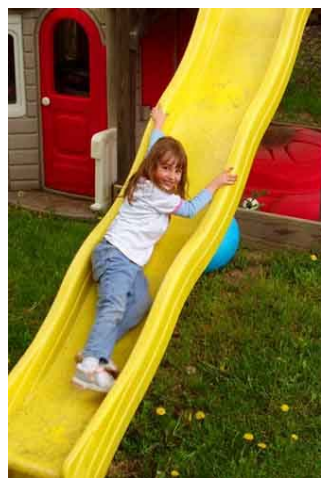

**3rd: Joan Petit-Clair, ELIZABETH**

It's time we learned a little more about **Joe Ramsey**, our digital teacher, club president this year and vice president last year. He has only been a member for the last three years but jumped in with both feet immediately.

Born in Phoenix, Arizona, he was interested in photography in high school but didn't buy his first camera, a Kodak Signet, until he went off to college.

"I didn't take any photography classes in college, but I sure took a lot of pictures," Joe said with a laugh. Graduating from Cal Poly with a degree in mechanical engineering, he worked for manufacturing companies for more than two decades before starting his own business, Pet Master Inc. His company manufactured 45 different types of items from pet bowls to cat furniture.

Joe and his wife, Phyllis bought a house in Little Tuscany in 1986, just up the road from Elvis Presley's. They and their two sons came from Walnut on weekends and holidays to enjoy the desert, moving here permanently three years ago when he sold his company..

At the present time Joe uses a Pentax PZ1P and Olympus E-20 Digital.

"I really bought the digital to cut down on the rolls of film," Joe explained. "Last year we went to Spain and I had to drag around 40 rolls.

"I enjoy taking a variety of pictures but would like to take more portraits."

Joe would like us to have more educational opportunities.

"I wish we had time for more educational classes," he said. "However, we must be doing something right as I think our photos have improved over the last year."

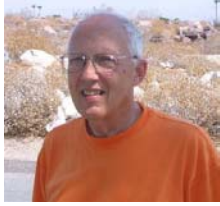

**Meline and Allan Pickus**, Chicago snowbirds, have belonged to our club for about four years. "We joined to get greater exposure to photography," Meline said. "We wanted to learn new techniques and ideas, stimulating us to try new things, and the camera club has more than met our expectations. Born and raised in the Chicago area and now retired; Meline was a radiologist and Allan an architect. His interest in photography began as a teenager with his favorite subjects being buildings and people. Meline's

newly developed photography interest leans towards landscapes and natural environments, including wildlife.

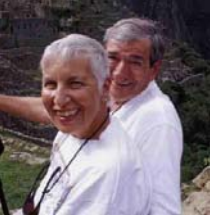

They are Nikon users, somewhere between digital and slide film.

"We haven't made the leap to total digital although Photoshop has become of interest because we discovered that with digital we could control the output of our work," Meline explained.

#### **SNAPSHOT TO ART**

I have learned so much in the last year by becoming a participating member of the Desert Camera Club. First, and least expected, is a new visual awareness, not just through the lens or on photo paper, but everything I see. There are colors, light angles, melding and moods that attract my attention and hold my interest. These elements effect my outlook on the world around me as much as my photographic skills. Having never thought of photography as an art, I was satisfied with snapshots of family and friends on holidays and vacations.

The entries of contestants and the comments of the judges at Desert Camera Club competitions have helped me recognize how color adjustments, cropping, or a different angle can improve balance and perspective. I continue to be moved and inspired by the consistently good exhibits of many of the participants, but feel that the learning opportunities might be enhanced if we had more time to view the exhibits after judging.

I know I have a long way to go when I try to shoot and can't seem to find the right angle and light before the opportunity is gone. Sometimes hours are spent with a computer image trying to complete an assignment for the next meeting, because I want to do better than I did the last time.

In just a year I've learned a lot about recognizing a potentially good picture, improving images on the computer and the kind of equipment and programs suitable for my personal growth and development. The friendly competition, advice and comments of the members and judges help motivate me toward my new goal to move beyond snapshots toward photographic art. *Bill Coleman*